# Alternative pre-processing tools for Elmer

ElmerTeam CSC – IT Center for Science, Finland CSC, 2018

# Mesh generation capabilities of Elmer suite

### • ElmerGrid

onative generation of simple structured meshes

## • ElmerGUI

 $\circ\, plugins$  for tetgen, netgen and ElmerGrid

- No geometry generation tools to speak about
- No capability for multibody Delaunay meshing
- Limited control over mesh quality and density
- Complex meshes must be created by other tools!

# **Open Source software for Computational Engineering**

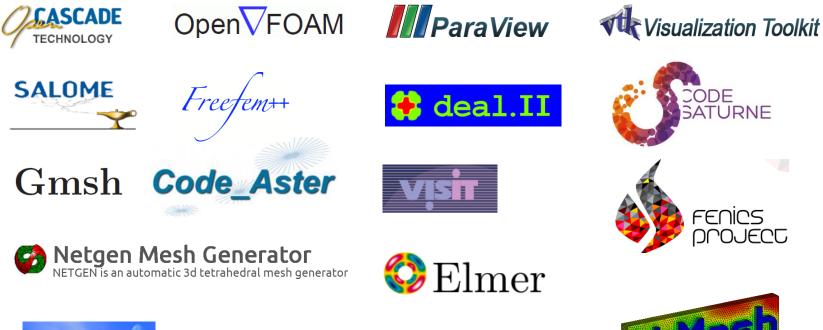

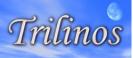

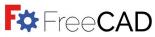

PETSc

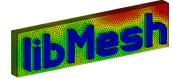

CSC

# Open source software in computational engineering

• Academicly rooted stuff is top notch

o Linear algebra, solver libraries

oPetSc, Trilinos, OpenFOAM, LibMesh++, …

• CAD and mesh generation not that competitive

 $\circ \mathsf{OpenCASCADE} \ \mathsf{legacy} \ \mathsf{software}$ 

Mesh generators netgen, tetgen, Gmsh are clearly academic
 Also for OpenFOAM there is development of commercial preprocessing tools

• Users may need to build their own workflows from the most suitable tools

 $\circ \mbox{Also}$  in combination with commerial software

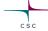

## **Open Source Mesh Generation Software for Elmer**

• ElmerGrid: native to Elmer

Simple structured mesh generation
 Simple mesh manipulation
 Usable via ElmerGUI

#### • ElmerMesh2D

 Obsolite 2D Delaunay mesh generator usable via the old ElmerFront

#### • Netgen

Can write linear meshes in Elmer format
 Usable also as ElmerGUI plug-in

#### Tetgen

o Usable as ElmerGUI plug-in

#### • Gmsh

 Includes geometry definition tools
 ElmerGUI/ElmerGrid can read the format msh format

#### • SALOME

 ElmerGrid can read the unv format written by SALOME

 Preliminary version for direct interface to Elmer

#### • FreeCAD

- Open source community driven effort also based on OpenCascade
- Preliminary version for direct interface to Elmer

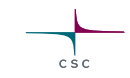

# **Commercial mesh generation software for Elmer**

• GiD

• ....

Relatively inexpensive

 $\circ$  With an add-on module can directly write Elmer format

• Comsol multiphysics

o ElmerGUI/ElmerGrid can read .mphtxt format

• HyperMesh

 $\circ\,\textsc{Usable}$  via the UNV export

• Ask for your format:

 $\circ$  Writing a parser from ascii-mesh file usually not big a deal

## Mesh generation tools – Poll (5/2018)

#### What mesh generation software do you use with Elmer?

| ElmerGUI (netgen or tetgen plugins) | 10                | 9%       |
|-------------------------------------|-------------------|----------|
| Gmsh                                | 49                | 44%      |
| Netgen                              | 11                | 10%      |
| ElmerGrid (native .grd format)      | 9                 | 8%       |
| GiD                                 | 1                 | 1%       |
| Ansys                               | 3                 | 3%       |
| Gambit                              | 0                 | No votes |
| Comsol Multiphysics                 | 1                 | 1%       |
| Salome                              | 23                | 21%      |
| Something else (please specify)     | 5                 | 4%       |
|                                     | Total votes : 112 |          |

CSC

#### **CAD – SALOME**

#### http://www.salome-platform.org/

- SALOME is an open-source software that provides a generic platform for Pre- and Post-Processing for numerical simulation. It is based on an open and flexible architecture made of reusable components.
- SALOME is a cross-platform solution. It is distributed as open-source software under the terms of the GNU LGPL license. You can download both the source code and the executables from this site.
- SALOME can be used as standalone application for, or as a platform for integration of the external third-party numerical codes.

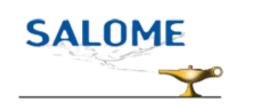

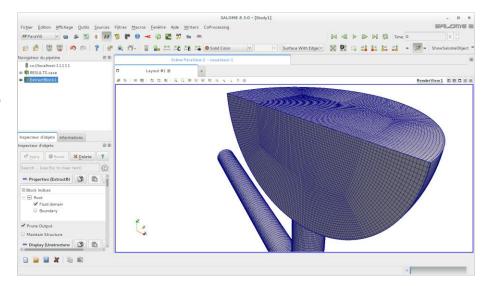

# **Using Salome with Elmer**

There are some instructions in Wiki

- http://www.elmerfem.org/wiki/index.php/Salome
- The .unv format provides a channel from Salome to Elmer
   ElmerGrid 8 2 test.unv –autoclean
   Or direct opening with ElmerGUI
- Unv import of ElmerGrid tries to maintain the names and save them to **mesh.names** file of mesh directory

 $\circ$  Set "Use Mesh Names = True" to Simulation section

• There is active development of Elmer plug-in by the open source community

 $\circ\,\mbox{Follow}\,\mbox{discussion}\,\mbox{on}\,\mbox{the}\,\mbox{Elmer}\,\mbox{forum}$ 

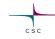

## Elmer interface in SALOME

#### (Open source development by Rainer Jacob and Matthias Zenker)

#### Motivation:

- Salome already offers CAD, mesh creation and post processing via ParaView
- multiple loops of Salome <-> Elmer, if a geometry is not straight forward and mesh quality vs. time is critical

#### Solution

- Replace the ElmerGUI by an interface to the ElmerSolver that is directly accessible from Salome
- interface mimics the essential GUI functions for setting up and running a simulation
- Seamless integration into Salome by using the Object Browser and the object properties inside Salome
- Keep Elmers xml-solver files to reduce maintenance
- Log files for export/archiving the Solver output

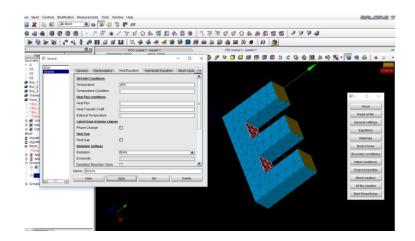

### Demo: https://youtu.be/D2-dp4UxblY

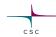

## **FreeCAD**

#### https://www.freecadweb.org/

- FreeCAD is a parametric 3D modeler made primarily to design real-life objects of any size.
- Parametric modeling allows you to easily modify your design by going back into your model history and changing its parameters.
- FreeCAD is open-source and highly customizable, scriptable and extensible.
- FreeCAD is multiplatfom (Windows, Mac and Linux), and reads and writes many open file formats such as STEP, IGES, STL, SVG, DXF, OBJ, IFC, DAE and many others.

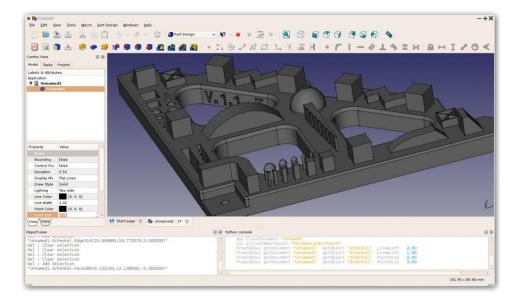

## Gmsh

#### http://gmsh.info

- Written by C. Geuzaine and J.-F. Remacle
- Gmsh is a free 3D finite element grid generator with a build-in CAD engine and post-processor
- Its design goal is to provide a fast, light and user-friendly meshing tool with parametric input
- Gmsh is built around four modules: geometry, mesh, solver and post-processing.
- The specification of any input to these modules is done either interactively using the graphical user interface or in ASCII text files using Gmsh's own scripting language.
- Probably the most popular academic mesh generation for finite element method

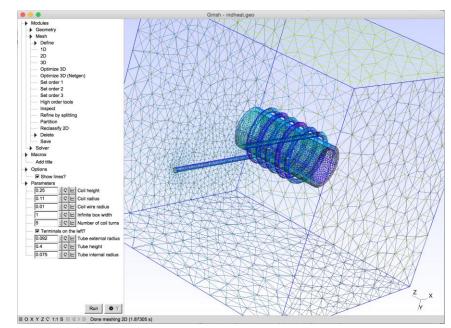

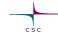

# Using Gmsh with Elmer

- Saving of the mesh in native gmsh format

   Suffix .msh
- Usually saving all geometric entities is most robust method
  - Elmer automatically drops lower dimensional entities
  - $\circ$  Elmer renumbers BCs and bodies with 1,2,3,....

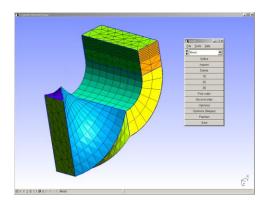

- In Gmsh:
   File -> Save as
   Filename: test.msh
   MSH Options
   Version 2.0 ASCII
   Save all (ignore physical groups)
- In ElmerGUI
   File -> Open : test.msh
- Or ElmerGrid:
   ElmerGrid 14 2 test.msh -autoclean (creates a mesh file in directory test)

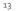

# **Exercise: Gmsh to Elmer export**

- Start gmsh.exe
- Load a existing tutorial in Gmsh ot1-t6
- Create the default mesh for it

   Mesh -> 1D, 2D, (3D)
   A global size factor may be found at
   Options Mesh General Max. Element size
- Open the mesh in ElmerGUI
- Perform a simple thermal analysis

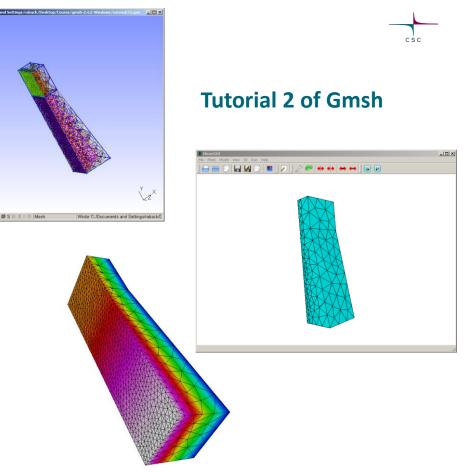

#### Netgen

#### http://ngsolve.org/

- Developed mainly by Joachim Schöberl
- An automatic 2D/3D tetrahedral mesh generator
- Accepts input from constructive solid geometry (CSG) or boundary representation (BRep) from STL file format
- Connection to OpenCASCADE deals with IGES and STEP files
- Modules for mesh optimization and mesh refinement
- LGPL library
- Netgen as a library is utilized by a large number of GUI projects
- Directly writes meshes in Elmer format (linear only)

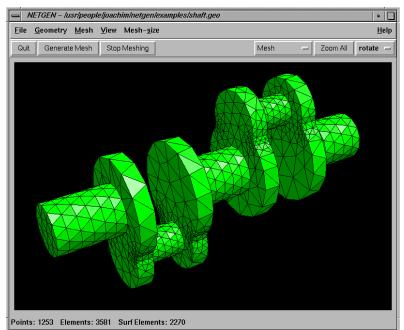

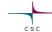

## GiD

http://www.gidhome.com

- GiD is devoped at CIMNE, Barcelona
- GiD is a universal, adaptive and user-friendly pre and postprocessor for numerical simulations in science and engineering.
- Designed to cover all the common needs in the numerical simulations field from pre to post-processing: geometrical modeling, effective definition of analysis data, meshing, data transfer to analysis software, as well as the visualization of numerical results.
- A good compromise between features and price
- Enables creation of hybrid meshes (not well supported in Gmsh)
- Elmer plugin for writing meshes in Elmer exist

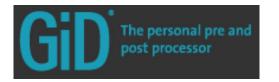

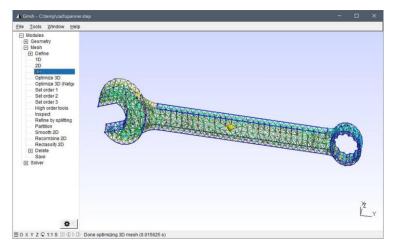

# Using GID with Elmer

- Requires special plugins that enable problemtype "Elmer"
- Saves Elmer mesh files directly
- For more details see: http://www.nic.funet.fi/pub/sci/physics/el mer/macros/GiD2Elmer/

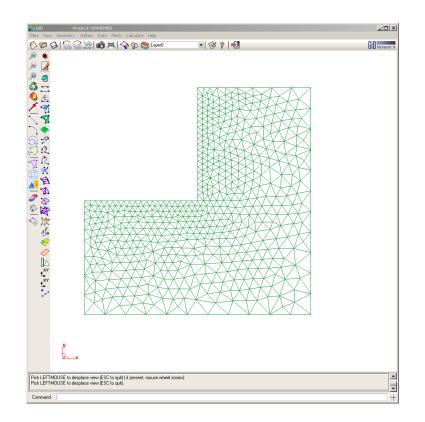

CSC

# csc

# Summary of Pre-Processing Workflows in Elmer

- Simple academic structured • ElmerGrid -> ElmerSolver
- Intermediate academic

oGmsh -> ElmerGrid/ElmerGUI -> ElmerSolver

• Complex free

oSALOME/FreeCAD -> ElmerGrid -> ElmerSolver

- Complex commercial • GiD -> ElmerSolver
- And many more....